### 健感発 0522 第 1 号 令和2年5月22日

都 道 府 県 保健所設置市 衛生主管部 (局)長 殿 別

厚生労働省健康局結核感染症課長

(公印省 略)

## 院内感染対策サーベイランス事業(JANIS)に係る 参加医療機関の追加募集について

平素より、医療機関における院内感染対策の推進につきましては、御高配をいた だき、ありがとうございます。

さて、平成 12 年度より実施している院内感染対策サーベイランス事業(JANIS) は 2020 年 1 月現在、2,358 医療機関に参加いただいております。

院内感染対策は、医療従事者間での情報共有が重要であり、JANIS が提供する 定期的な還元情報により、院内での情報共有が図られることで、院内感染対策を推 進することが期待されます。今般、医療機関からの参加希望もあり、2021 年 1 月 から参加する医療機関について、追加募集を行うことといたしました。

つきましては、医療機関から提出される別紙様式 1-1~1-5 を衛生主管部局ご とにとりまとめの上 2020 年 10 月 2 日(金)までに当職あてにご提出いただきます ようお願いいたします。

あわせて参加希望医療機関への周知方よろしくお願いいたします。

なお、新型コロナウイルス感染症に係る状況を鑑み、今年度の説明会は原則中止 としますが、開催できる見通しが立った場合は、JANIS ホームページ等でお知らせ します。

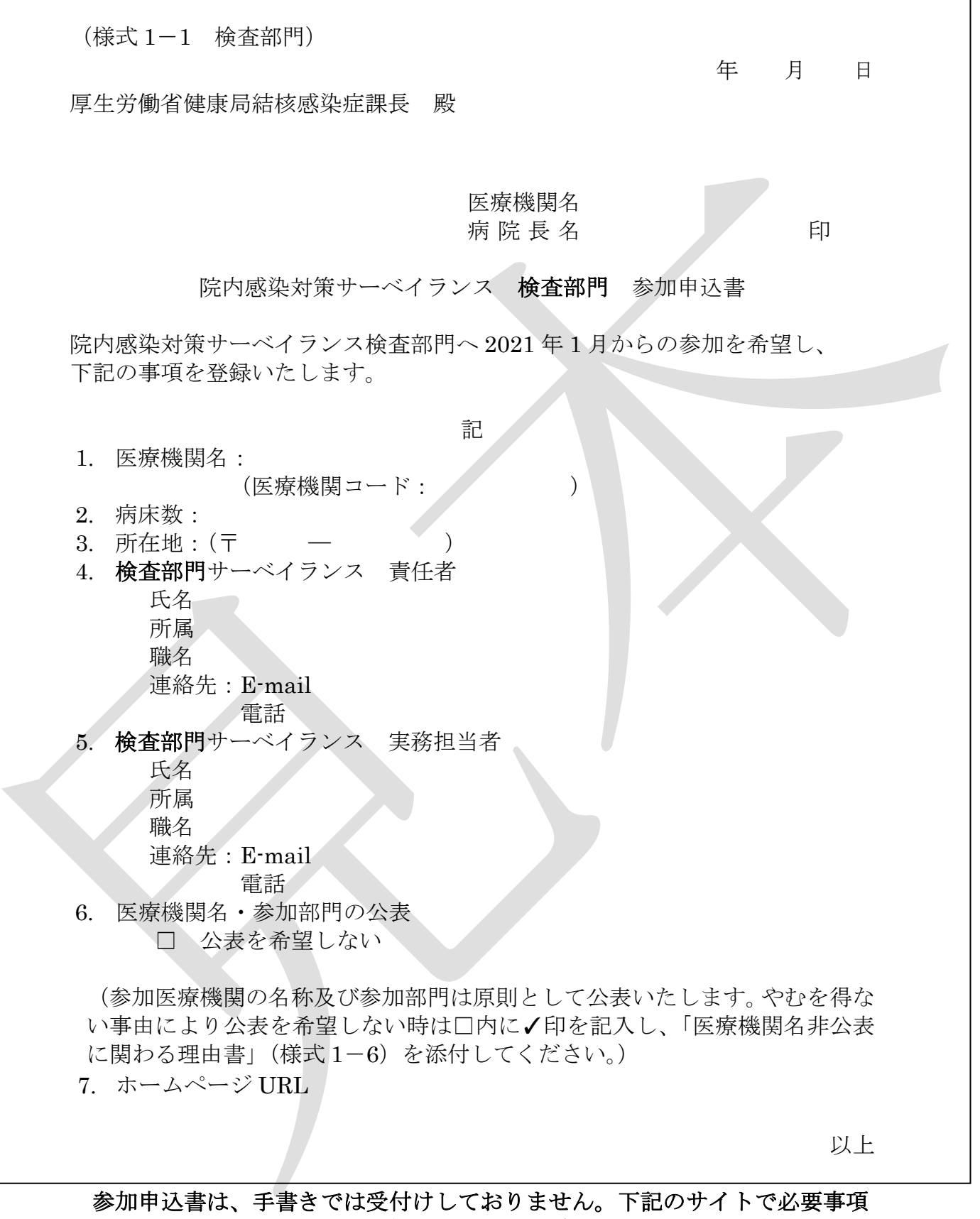

を記入して印刷し、病院長印を押印の上、各都道府県、保健所設置市、特別区 衛生主管部局宛てに簡易書留等でご郵送ください。 https://janis.mhlw.go.jp/participation/additionalform.asp

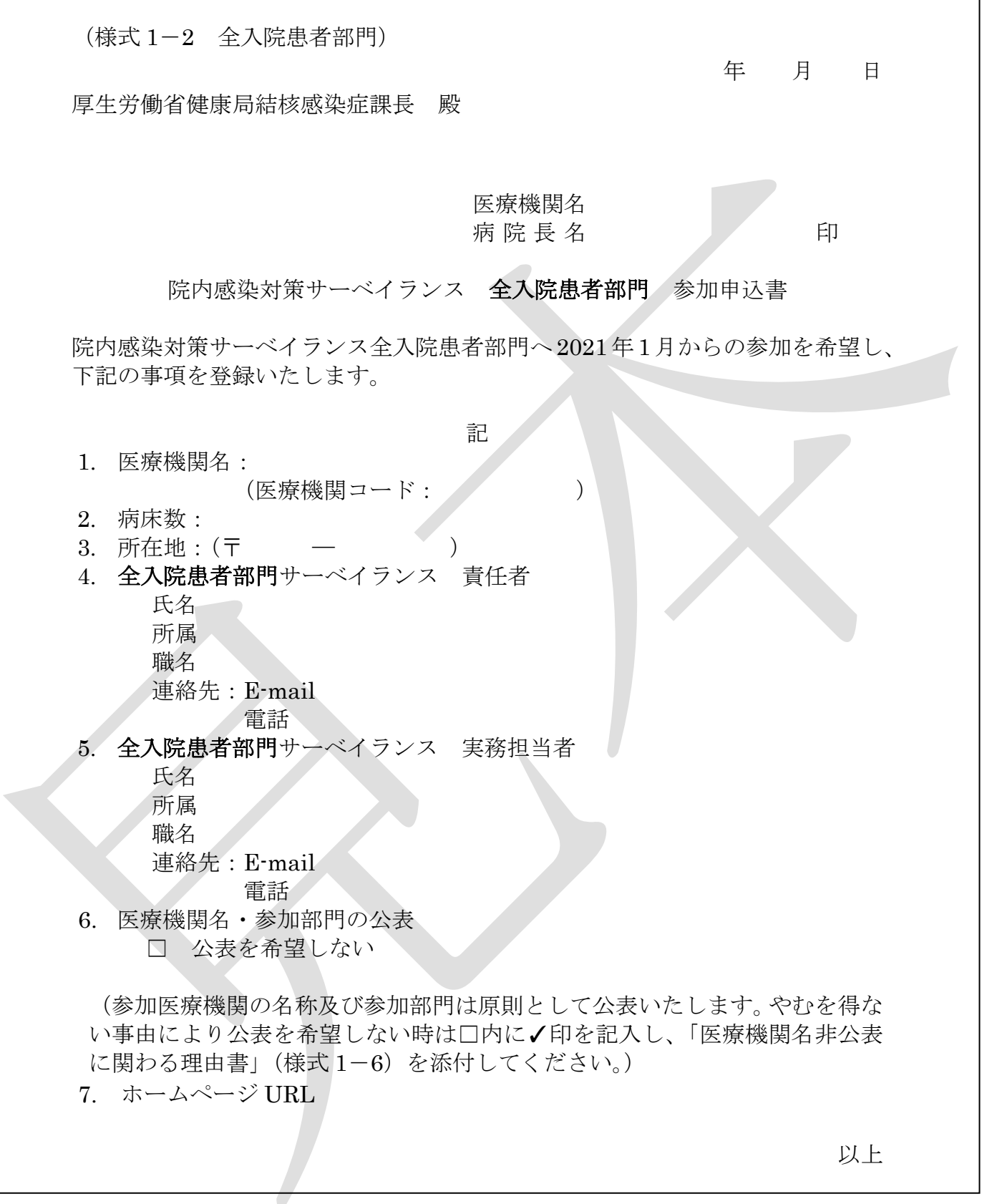

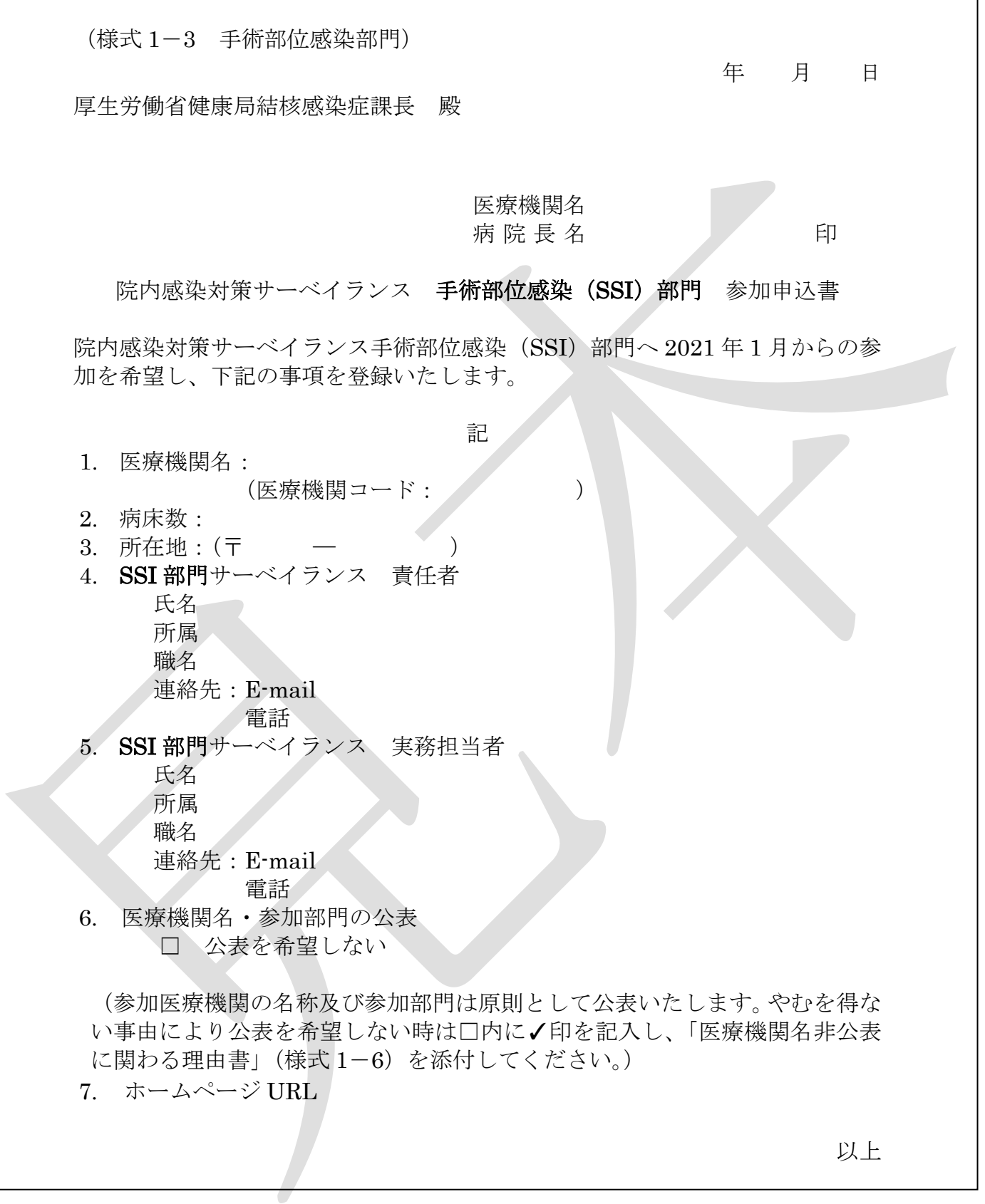

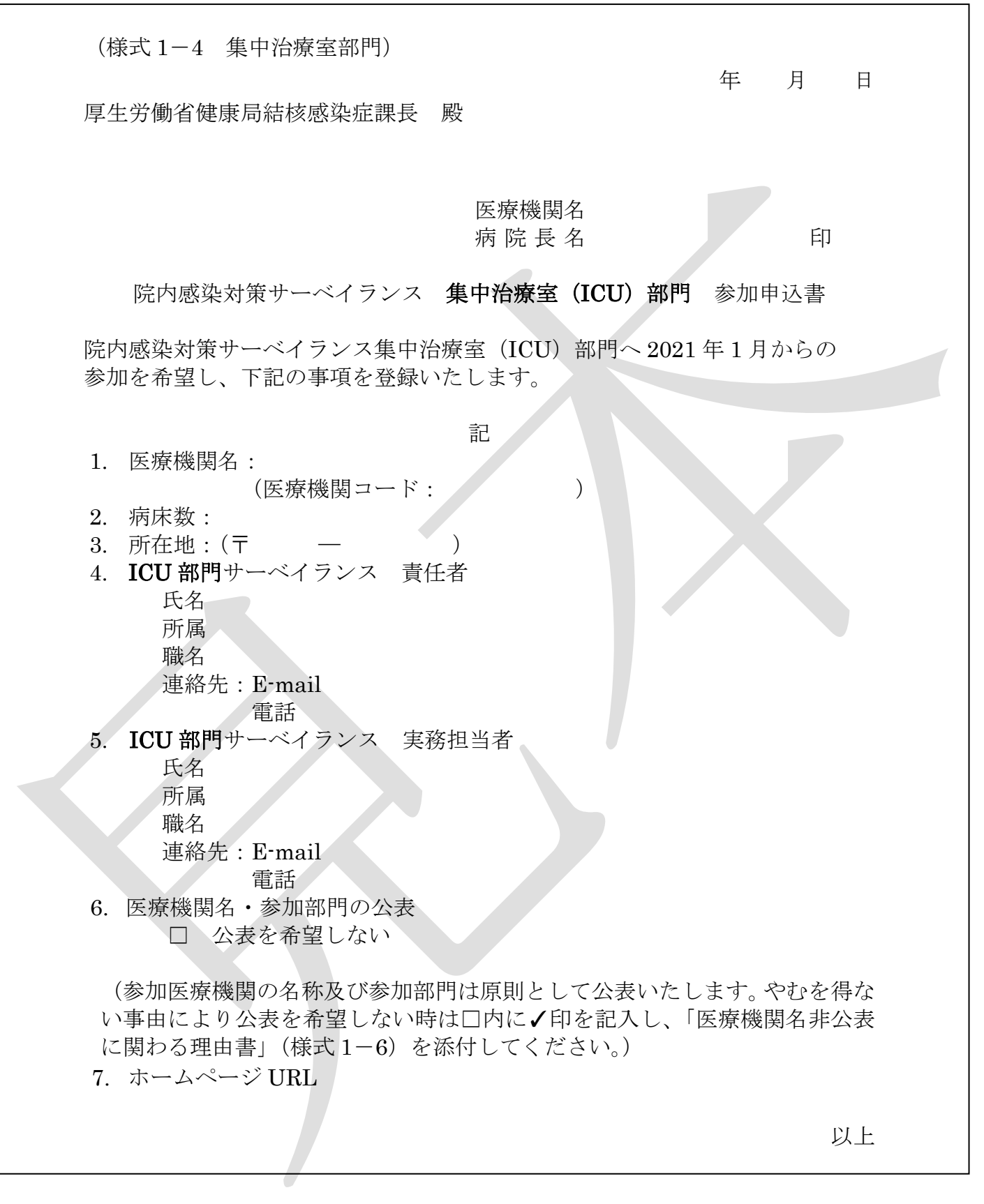

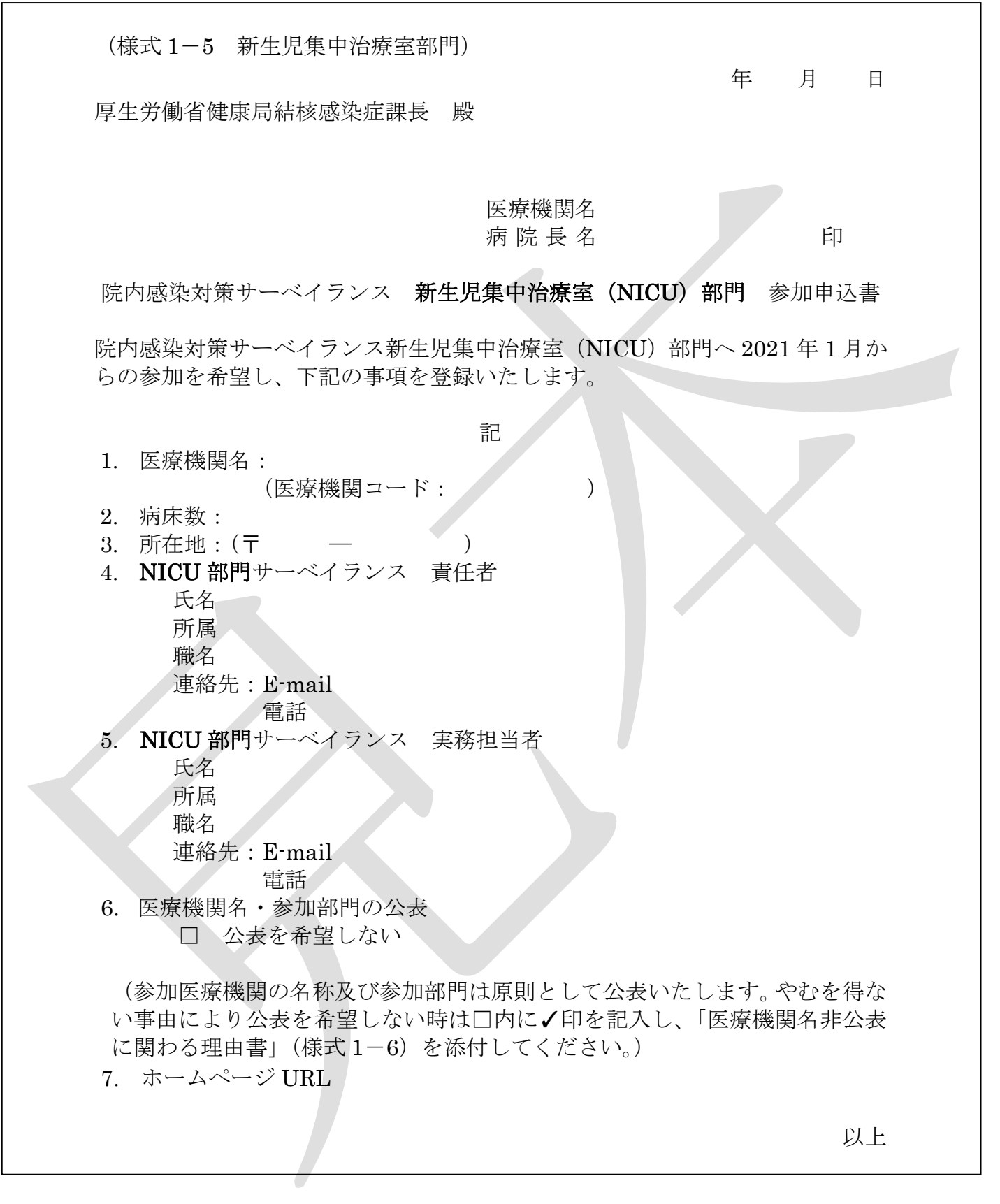

(様式 1-6)

年 月 日

厚生労働省健康局結核感染症課長 殿

## 医療機関名 病 院 長 名 の つ つ つ つ 印

## 院内感染対策サーベイランス事業

## 医療機関名非公表にかかわる理由書

院内感染対策サーベイランス事業へ 2021 年 1 月からの参加に際し、下記の理由 より医療機関名を非公表にて参加登録を希望いたします。

部門(○をつけて下さい)

#### 検査 全入院患者 SSI ICU NICU

理由

# 作成フォームを使用した参加申込書作成方法

- ① JANIS ホームページの上部「参加・脱退」より「参加・脱退するには」をクリック
- ② 「参加するには」に表示されている「参加医療機関募集の案内」をクリック
- ③ 「参加医療機関募集のお知らせ」の「院内感染対策サーベイランス参加申込書」作成フォームをクリック

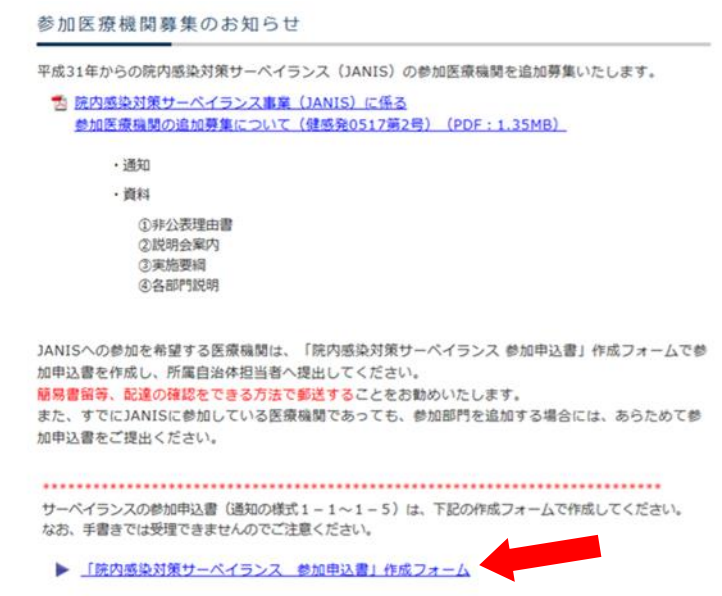

④ 参加申込書作成フォームの入力画面に移りますので各種項目を入力してください。

\*必須は必ず入力してください。

□ 参加申込書作成フォーム

下記のフォームにご入力の上、[確認]ボタンをクリックしてください。<br>テータ確認のため、一時的にセンターのサーバー内に記録が保持されます。<br>これらのデータは参加登録以外の用途には用いることはありません。

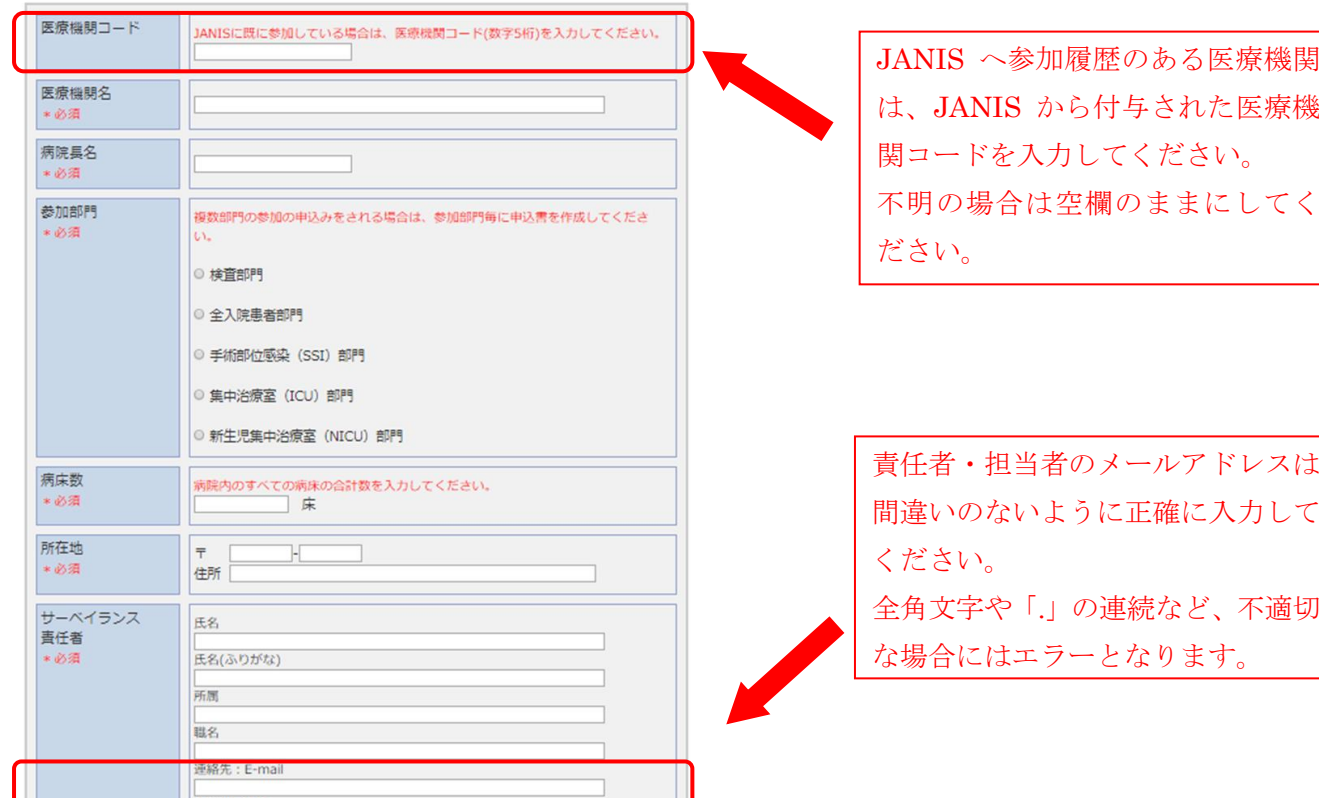

原則医療機関の名称と参加部門は公開ですが、非公開を希望する場合にはその理由を記載した「医療機関名非公 表にかかわる理由書(様式 1-6)」の提出が必要になります。下記の手順で作成、提出してください。

- (1) 「公表を希望しない」を選択
- (2) 「医療機関名非公表にかかわる理由書(様式 1-6)」をクリックすると PDF の理由書がダウンロー ドできますので、印刷し必要事項を記載してください。

(3) 印刷した参加申込書と合わせて衛生主管部局の担当者に提出してください。

⑤ 入力し終えたら「確認」ボタンをクリックし内容を確認してください。

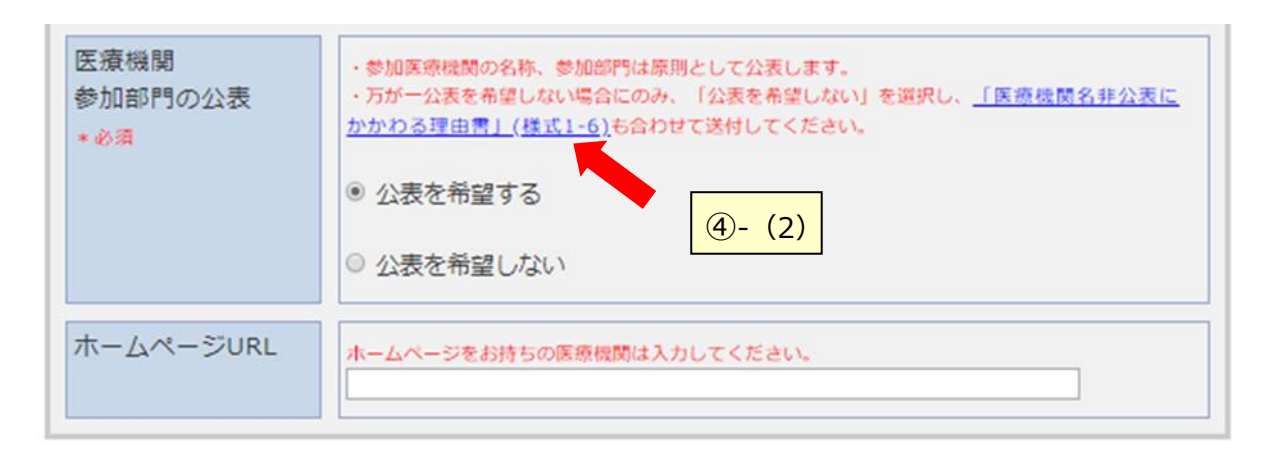

入力内容をクリアする場合は [リセット] ボタンをクリックしてください。

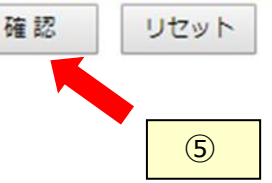

⑥ 内容が正しければ「印刷」をクリックしてください。

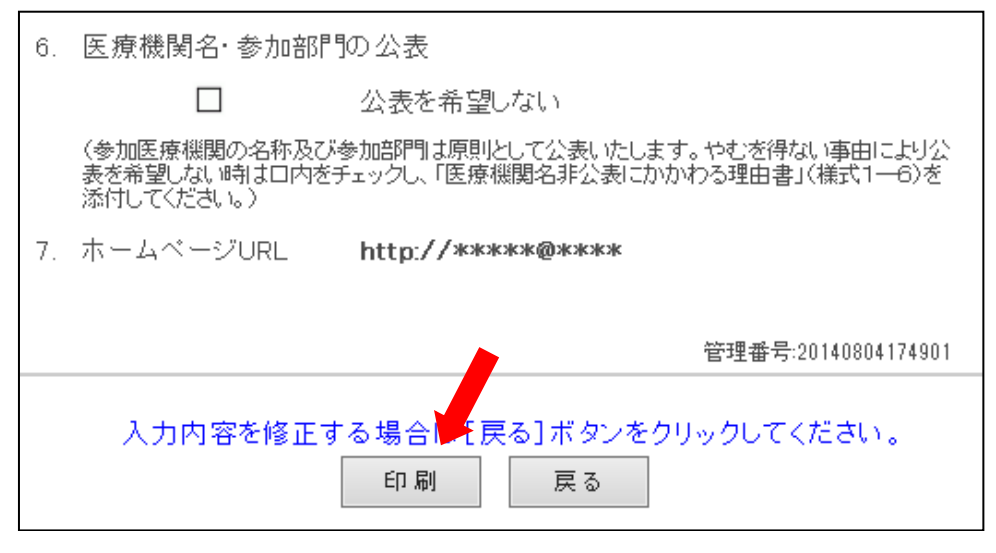

#### !!!印刷しただけでは、参加登録されません!!!

※印刷ダイアログが出たら、プリンターを選択し、「印刷」ボタンをクリックしてください

⑦ 印刷された参加申込書をご確認の上、病院長印を押印し衛生主管部局の担当者に提出してください。 簡易書留等、配達の確認をできる方法で郵送することをお勧めいたします。